#### **ROMÂNIA** MINISTERUL EDUCAȚIEI UNIVERSITATEA "DUNĂREA DE JOS" DIN GALAȚI

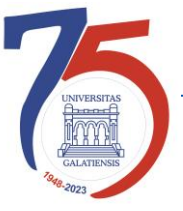

**Anexa 1 la Hotărârea Consiliului de administrație nr. 113 din 6 noiembrie 2023 Rector, Prof. univ. dr. ing. Puiu-Lucian GEORGESCU**

# **PROCEDURĂ OPERAȚIONALĂ PENTRU ACCESUL LA SISTEMELE INFORMATICE CENTRALIZATE ALE UDJG (E-MAIL, PLATFORMĂ HR, ETC.)**

Avizat, Prorector strategii universitare și parteneriatul cu studenții Conf. univ. dr. ing. Ciprian VLAD

Verificat, Director Direcția Generală Informatizare și Comunicații Digitale Cătălin Petrică ARAMĂ

> Elaborat, ing. Florin-Marius NICOLAU

*Avertisment:*

*Documentul de față este proprietatea Universității* "*Dunărea de Jos din Galaț*i"*, difuzat în regim CONTROLAT și destinat utilizării exclusive pentru propriile cerințe. Utilizarea integrală sau parțială a acestei proceduri sau reproducerea în orice publicație și prin orice procedeu este interzisă fără acordul scris al conducerii UDJG. Reproducerea și difuzarea documentului sunt în exclusivitate dreptul UDJG.*

Str. Domnească nr.47, cod postal 800008, Galați, România, tel: +40 336 130 109, fax: +40 236 461 353, e-mail: rectorat@ugal.ro, web: [www.ugal.ro](http://www.ugal.ro/) Operator înscris sub nr. 36338 în registrul de evidență a prelucrărilor de date cu caracter personal

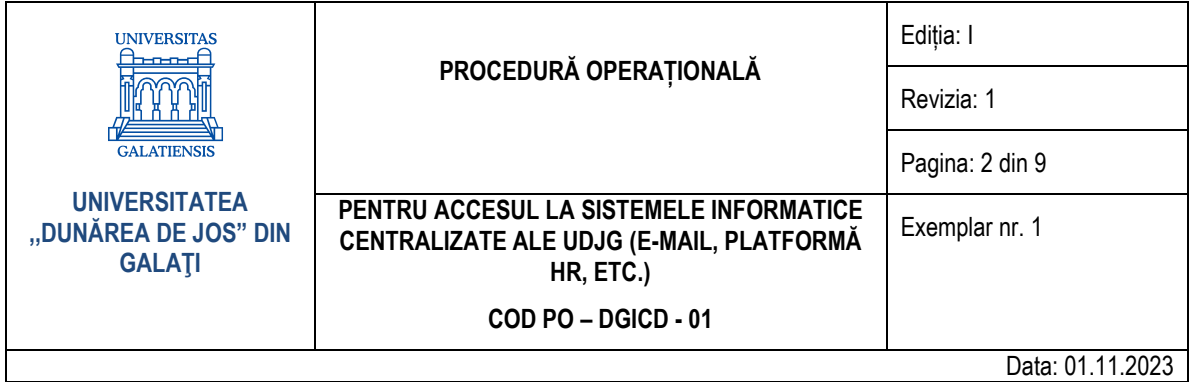

#### **CUPRINS**

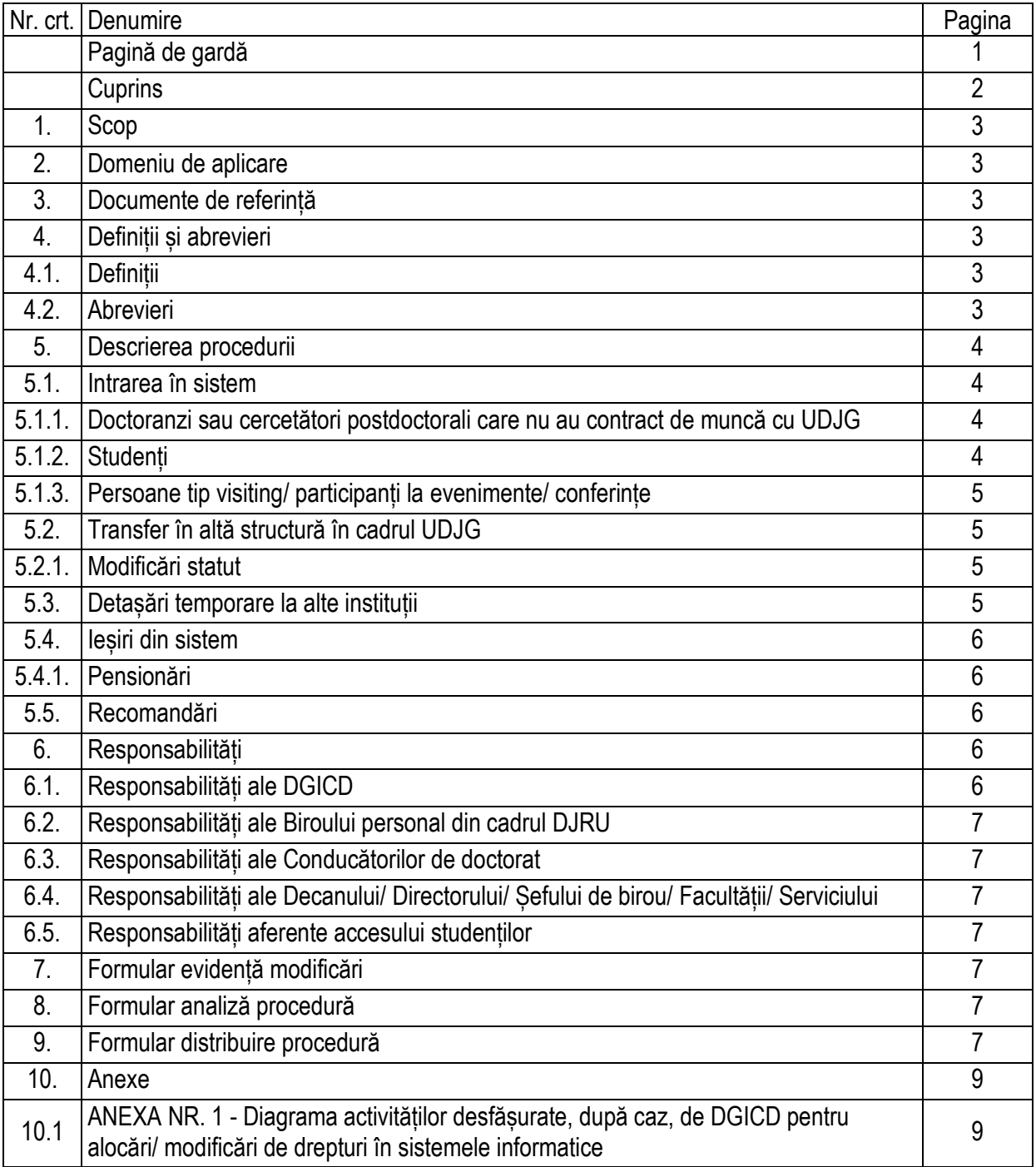

Str. Domnească nr.47, cod postal 800008, Galați, România, tel: +40 336 130 109, fax: +40 236 461 353, e-mail: rectorat@ugal.ro, web: [www.ugal.ro](http://www.ugal.ro/) Operator înscris sub nr. 36338 în registrul de evidență a prelucrărilor de date cu caracter personal

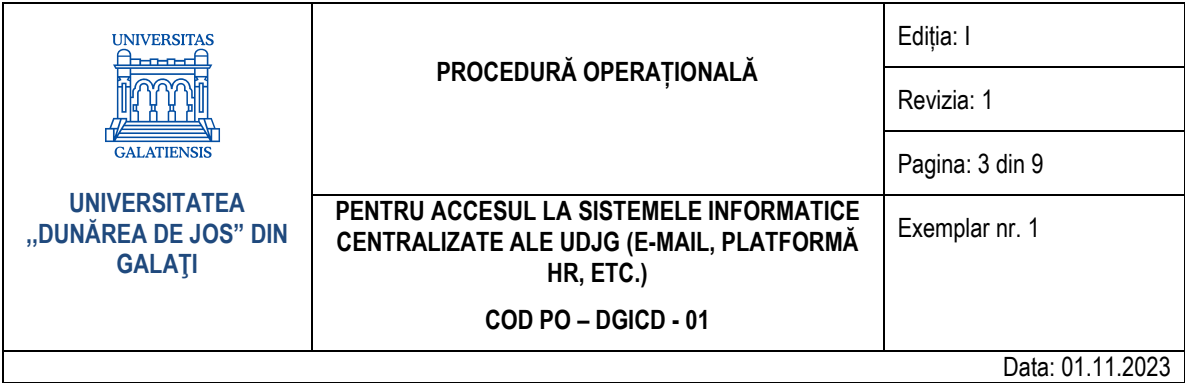

#### **1. Scop**

Prezenta procedură prezintă diverse situații în care este necesară intervenția personalului din cadrul Directiei Generală Informatizare și Comunicații Digitale (DGICD) pentru acordarea unor drepturi în sistemele informatice centralizate ale Universității "Dunărea de Jos" din Galați (UDJG), în situația următoarelor modificări ale statutului personalului contractual: intrare în sistem; transfer; detașare; ieșire din sistem.

#### **2. Domeniu de aplicare**

Documentul de față este proprietatea Universității "Dunărea de Jos" din Galați, difuzat în regim CONTROLAT și destinat utilizării exclusive pentru propriile cerințe. Utilizarea integrală sau parțială a acestui document sau reproducerea în orice publicație și prin orice procedeu este interzisă fără acordul scris al conducerii UDJG.

# **3. Documente de referință**

- Regulamentul de organizare și de funcționare al Universității "Dunărea de Jos" din Galați;
- Regulament de utilizare a Rețelei pentru Comunicații Digitale și a calculatoarelor conectate la rețea din cadrul Universității "Dunărea de Jos" din Galați;
- Legea nr. 506/2004 privind prelucrarea datelor cu caracter personal și protecția vieții private în sectorul comunicațiilor electronice;
- HG nr. 781 din 25 iulie 2002 privind protecția informațiilor secrete de serviciu, cu actualizările și modificările ulterioare;
- Legea nr. 182 din 12 aprilie 2002 privind protecția informațiilor clasificate, cu actualizările și modificările ulterioare;
- Definiția sistemului informatic art. 35 din Legea 161/2003, art. 181 alin 1 Cod Penal, cu actualizările și modificările ulterioare;
- Legea Învățământului superior nr. 199 din 2023;
- Directiva (UE) 2016/1148 a Parlamentului European și a Consiliului din 6 iulie 2016 privind măsuri pentru un nivel comun ridicat de securitate a rețelelor și a sistemelor informatice în Uniune (Legea 362/201, cu actualizările și modificările ulterioare).

# **4. Definiții și abrevieri**

# **4.1. Definiții**

- Procedură operațională (procedură de lucru) procedură care descrie un proces sau o activitate care se desfășoară la nivelul unuia sau mai multor compartimente dintr-o entitate, fără aplicabilitate la nivelul întregii entități publice;
- Rețeaua pentru Comunicații Digitale: toate dispozitivele capabile să transmită, stocheze, administreze date electronice, incluzând, dar nu limitat la: mainframe-uri, servere, calculatoare personale, laptop-uri, notebook-uri, tablete, sisteme de procesare distribuită, resurse de telecomunicații, medii de rețea, telefoane, telefoane inteligente, faxuri, imprimante și alte accesorii, precum și orice alt dispozitiv/echipament electronic, indiferent de uz, care se conectează la rețea. La acestea se adaugă procedurile, echipamentul, facilitățile, programele și datele care sunt proiectate, construite, puse în funcțiune (operaționale) și menținute pentru a crea, colecta, înregistra, procesa, stoca, primi, afișa și transmite informația.

# **4.2. Abrevieri**

- PO Procedură operațională;
- UDJG Universitatea "Dunărea de Jos" din Galați;
- **DGICD Directia Generală Informatizare și Comunicații Digitale;**

Str. Domnească nr.47, cod postal 800008, Galați, România, tel: +40 336 130 109, fax: +40 236 461 353, e-mail: rectorat@ugal.ro, web: [www.ugal.ro](http://www.ugal.ro/) Operator înscris sub nr. 36338 în registrul de evidență a prelucrărilor de date cu caracter personal

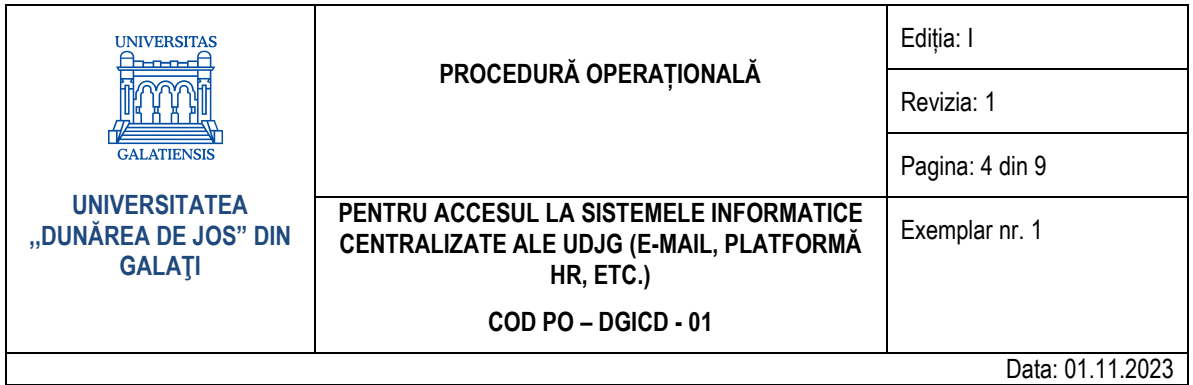

- IOSUD Instituție Organizatoare de Studii Universitare de Doctorat
- DJRU Direcția Juridică și Resurse Umane;
- RCD Rețeaua pentru Comunicații Digitale.

#### **5. Descrierea procedurii**

#### **5.1. Intrarea în sistem**

În momentul angajării unei persoane în cadrul UDJG, se urmează următoarea procedură:

- Biroul personal din cadrul DJRU transmite către DGICD decizia de angajare;
- Persoana responsabilă din cadrul DGICD creează un cont de e-mail noului angajat, la solicitarea biroului personal sau a directorului/ șefului de serviciu sau birou unde a fost încadrată persoana, de forma: prenume.nume@ugal.ro, dacă nu există un alt cont creat și utilizat de o altă persoană cu același nume, caz în care se va proceda la crearea unui cont de mail sub o altă formă, parola urmând a fi primită de către acesta prin SMS la numărul de telefon specificat în solicitare (sau i se transmit personal);
- În momentul creării adresei de e-mail, angajatul beneficiază de acces în cadrul rețelei Wi-Fi a UDJG pe baza numelui de utilizator și a parolei primite;
- Utilizatorul, odată intrat în posesia credențialelor de acces, are obligația să își schimbe parola de acces în interfața web a serverului de email ([https://webmail.ugal.ro\)](https://webmail.ugal.ro/) și de a nu transmite altor persoane credențialele de acces în căsuța poștală, cât și în rețeaua de comunicații de date (RCD) a universității;
- Se introduce persoana în cadrul adresei/adreselor de grup sau alias-uri de tip staff, în funcție de caz;
- Responsabilul din cadrul DGICD realizează modificările necesare în platforma HR, după caz;
- Asistența tehnică poate fi oferită în urma transmiterii unui e-mail la adresa [suport@ugal.ro.](mailto:suport@ugal.ro)

# **5.1.1. Doctoranzi sau cercetători postdoctorali care nu au contract de muncă cu UDJG**

- În cazul necesității creării unei adrese de e-mail pentru doctoranzi sau cercetători postdoctorali care nu au contract de muncă cu UDJG, aceasta se face prin intermediul Biroului secretariat doctorat;
- Biroul secretariat doctorat transmite către DGICD numele și prenumele doctorandului/ cercetătorului postdoctoral și numărul de telefon al acestuia pentru primirea datelor de conectare;
- Adresa de e-mail creată va fi activă pe o perioadă de 4 ani de zile și va fi dezactivată automat la finalul acestei perioade;
- În cazul prelungirii stagiului, Biroul secretariat doctorat informează DGICD cu privire la perioada acesteia în vederea actualizării accesului la resursele informatice;
- În momentul creării adresei de e-mail, doctorandul/ cercetătorul postdoctoral, beneficiază de acces în cadrul rețelei Wi-Fi a UDJG pe baza numelui de utilizator și a parolei primite;
- Asistența tehnică poate fi oferită în urma transmiterii unui e-mail la adresa [suport@ugal.ro.](mailto:support@ugal.ro)

# **5.1.2. Studenți**

- Studenții UDJG au acces la e-mail educațional în domeniul [www.student.ugal.ro;](http://www.student.ugal.ro/)
- Adresa de e-mail este creată automat după semnarea contractului de studii și va fi dezactivată automat în momentul finalizării acestora;
- Utilizând credențialele contului de e-mail, studenții se pot conecta la rețeaua Wi-Fi a UDJG (accesând reteaua EduRoam) pentru acces Internet;
- Credențialele transmise pot fi modificate oricând de către utilizatori accesând portalul [www.student.ugal.ro;](http://www.student.ugal.ro/)
- Credentialele pierdute pot fi recuperate accesând portalul [www.student.ugal.ro;](http://www.student.ugal.ro/)

Str. Domnească nr.47, cod postal 800008, Galați, România, tel: +40 336 130 109, fax: +40 236 461 353, e-mail: rectorat@ugal.ro, web: [www.ugal.ro](http://www.ugal.ro/) Operator înscris sub nr. 36338 în registrul de evidență a prelucrărilor de date cu caracter personal

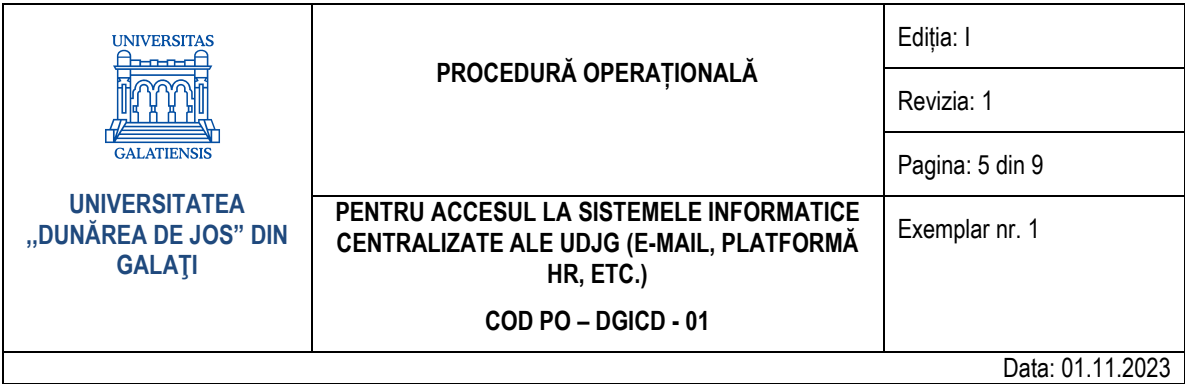

- În cazul situațiilor particulare, recuperarea credențialelor se face prin intermediul Prodecanului responsabil cu activitatea studenților sau un reprezentant din cadrul Secretariatului facultății transmițând un e-mail la adresa [suport.student@ugal.ro;](mailto:suport.student@ugal.ro)
- Asistența tehnică poate fi oferită în urma transmiterii unui e-mail la adresa suport. student@ugal.ro.

#### **5.1.3. Persoane tip visiting/ participanți la evenimente/ conferințe**

- Pentru persoanele din afara Universității, de tip visiting care desfășoară activități didactice pentru o perioadă determinată de timp, sau persoanele aflate temporar în cadrul campusului universității pentru participarea la conferințe sau evenimente organizate de către Universitate, se va acorda acces în rețeaua Wi-Fi a universității prin crearea unui cont temporar, prin intermediul platformei [https://hr.ugal.ro,](https://hr.ugal.ro/) de către entitatea care a trimis invitatia, respectiv de către organizatorul evenimentului;
- Pentru persoanele din afara Universității, care desfășoară activități de cercetare în cadrul unor proiecte derulate prin Universitate se va acorda acces în rețeaua Wi-Fi a Universității și pe platforma HR în urma unei solicitări efectuate de către Serviciul de management operațional la adresa de e-mail [suport@ugal.ro,](mailto:suport@ugal.ro) prin specificarea perioadei în care persoana/ persoanele în cauză vor beneficia de acces la rețeaua Wi-Fi și platforma HR;
- Persoanele în cauză nu vor beneficia de adresă de e-mail instituțională;
- Asistența tehnică poate fi oferită în urma transmiterii unui e-mail la adresa [suport@ugal.ro.](mailto:support@ugal.ro)

# **5.2. Transfer în altă structură în cadrul UDJG**

- Biroul personal din cadrul DJRU transmite către DGICD decizia de transfer;
- Se păstrează adresa de e-mail, respectiv credențialele de acces în platforma HR, sistemul Wi-Fi și/ sau sistemele informatice centralizate ale UDJG;
- Dacă este cazul, persoana responsabilă din cadrul DGICD actualizează statului persoanei din cadrul adresei/ adreselor de grup sau alias-uri de tip staff în cadrul cărora era listată datorită apartenenței la vechea structură și introduce persoana în cadrul adresei/ adreselor de grup sau alias-uri de tip staff, după caz;
- Responsabilul din cadrul DGICD realizează modificările necesare în platforma HR, după caz;<br>■ Asistenta tehnică noate fi oferită în urma transmiterii unui e-mail la adresa suport@ugal.ro.
- Asistenta tehnică poate fi oferită în urma transmiterii unui e-mail la adresa [suport@ugal.ro.](mailto:suport@ugal.ro)

# **5.2.1. Modificări de statut**

- Biroul personal din cadrul DJRU transmite către DGICD decizia de modificare a statutului;
- Persoana responsabilă din cadrul DGICD efectuează modificările aferente, după caz (adăugare, eliminare adresă de e-mail a angajatului în cadrul adreselor de grup sau alias-uri de tip staff);
- Dacă angajatul accede într-o funcție de conducere care beneficiază de drepturi suplimentare în sistemul HR, se adaugă drepturile respective;
- Dacă angajatul nu mai deține o funcție care beneficiază de drepturi suplimentare în sistemul HR, se elimină drepturile respective;
- Asistența tehnică poate fi oferită în urma transmiterii unui e-mail la adresa [suport@ugal.ro.](mailto:suport@ugal.ro)

# **5.3. Detașări temporare la alte instituții**

- Biroul personal din cadrul DJRU transmite către DGICD decizia de detasare;
- Adresa de e-mail a angajatului este eliminată din cadrul adreselor de grup sau alias-uri de tip staff de care aparținea, pe perioada detașării;
- Persoana/persoanele responsabile din cadrul DGICD efectuează în platforma HR modificările specifice detașării;
- Asistența tehnică poate fi oferită în urma transmiterii unui e-mail la adresa [suport@ugal.ro.](mailto:suport@ugal.ro)

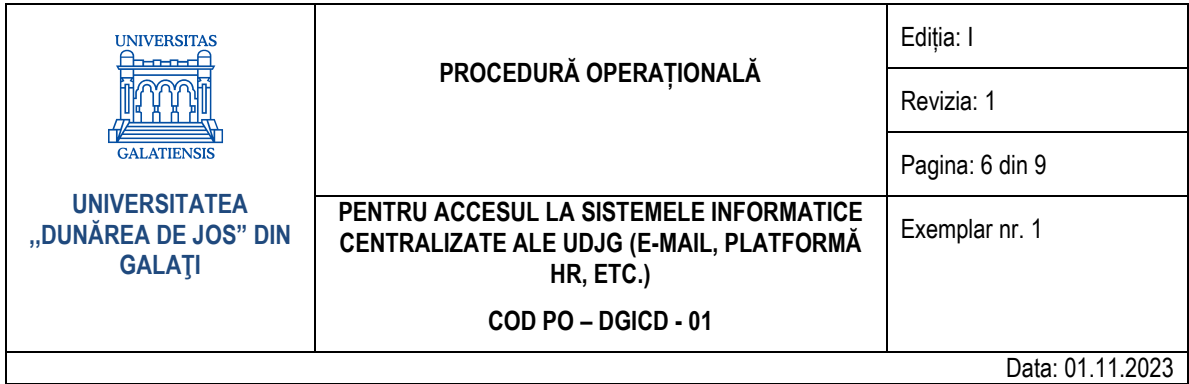

# **5.4. Ieșiri din sistem**

- Biroul personal din cadrul DJRU informează angajatul asupra dezactivării contului de e-mail și a drepturilor de acces în platforma HR și/ sau alte sisteme informatice centralizate ale UDJG la care angajatul avea acces;
- Biroul Personal din cadrul DJRU transmite către DGICD decizia;
- Persoana responsabilă din cadrul DGICD transmite un e-mail de informare și apoi dezactivează contul de e-mail al angajatului, după o perioadă de grație de 120 de zile, timp în care persoana în cauza poate să-și salveze corespondența și contactele și o elimină din cadrul adreselor de grup sau alias-uri de tip staff de care aparținea. După expirarea perioadei de grație contul va mai rămâne pe server o perioadă de 90 de zile după care va fi sters definitiv;
- Responsabilul din cadrul DGICD închide norma angajatului din platforma HR și/ sau alte sisteme informatice centralizate ale UDJG la care angajatul avea acces;
- Asistența tehnică poate fi oferită în urma transmiterii unui e-mail la adresa [suport@ugal.ro.](mailto:suport@ugal.ro)

# **5.4.1. Pensionări**

- Biroul personal din cadrul DJRU informează angajatul că accesul la contul de e-mail va fi dezactivat după o perioadă de grație de 120 de zile de la data pensionării;
- Menținerea accesului la contul de e-mail poate fi prelungită pe perioade de grație de câte un an de zile pe baza unor solicitări ale Decanului/ Directorului/ Șefului de birou/ Facultății/ Serviciului unde a activat acesta, după caz;
- Biroul personal din cadrul DJRU transmite către DGICD decizia;
- Adresa de e-mail a angajatului va fi eliminată din cadrul adreselor de grup sau alias-uri de tip staff de care aparținea, după caz;
- Responsabilul din cadrul DGICD închide norma angajatului din platforma HR, dacă angajatul pensionat nu mai are relații contractuale (conducere doctorat, proiecte, plata cu ora, etc.) cu UDJG;
- Persoana responsabilă din cadrul DGICD transmite un e-mail de informare și apoi suspendă contul de e-mail al angajatului pensionat după expirarea perioadei de grație. După perioada expirarea perioadei de grație contul va mai rămâne pe server o perioada de 90 de zile după care va fi eliminat complet dacă nu s-a mai solicitat nicio prelungire;
- Asistenta tehnică poate fi oferită în urma transmiterii unui e-mail la adresa [suport@ugal.ro.](mailto:suport@ugal.ro)

# **5.5. Recomandări**

- DGICD recomandă fiecărui utilizator schimbarea parolei de acces la căsuța de poștă electronică din domeniul ugal la un interval de 60 de zile, pentru a preîntâmpina accesările nedorite;
- DGICD recomandă fiecărui utilizator să nu furnizeze parola nimănui și să nu o utilizeze decât pe siteuri din domeniul ugal.ro;
- **Atenție!** DGICD și niciun alt serviciu din cadrul UDJG nu va solicita confirmarea contului sau a parolei pentru motive de spațiu disc, expirarea contului sau oricare alte motive!

#### **6. Responsabilități**

# **6.1. Responsabilități ale DGICD**

- Creează conturi de e-mail și acces în sistemul HR;
- Dezactivează/ suspendă conturi de e-mail și acces în sistemul HR;
- **EXEC** Deschide/ închide norme în sistemul HR;
- Respectă prevederile legislației în materie de prelucrare a datelor cu caracter personal, în conformitate cu Regulamentul UE nr. 679/2016.

Str. Domnească nr.47, cod postal 800008, Galați, România, tel: +40 336 130 109, fax: +40 236 461 353, e-mail: rectorat@ugal.ro, web: [www.ugal.ro](http://www.ugal.ro/) Operator înscris sub nr. 36338 în registrul de evidență a prelucrărilor de date cu caracter personal

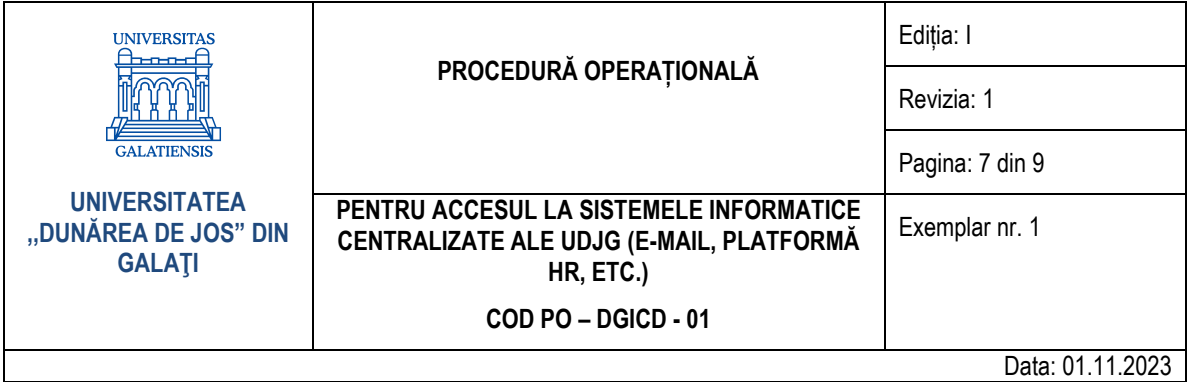

#### **6.2. Responsabilități ale Biroului personal din cadrul DJRU**

Transmite către DGICD decizii de angajare, transfer, detasare, suspendare, încetare contracte de muncă, pensionare, etc.

#### **6.3. Responsabilități ale Biroului secretariat doctorat**

- Transmite către DGICD o cerere sau un e-mail la adresa [suport@ugal.ro](mailto:suport@ugal.ro) în cazul necesității creării unei adrese de e-mail pentru doctoranzi sau cercetători postdoctorali care nu au contract de muncă cu UDJG;
- Transmitere către DGICD o notificare în momentul finalizării stagiului sau a prelungirii acestuia pentru doctoranzii sau cercetătorii postdoctorali care nu au contract de muncă cu UDJG.

#### **6.4. Responsabilități ale Decanului/ Directorului/ Șefului de birou/ Facultății/ Serviciului**

- Transmite către DGICD o cerere sau un e-mail la adresa [suport@ugal.ro](mailto:suport@ugal.ro) în cazul necesității modificărilor credențialelor unui angajat din subordine;
- **E** Transmite către DGICD o cerere sau un e-mail la adresa [suport@ugal.ro](mailto:suport@ugal.ro) în cazul necesității menținerii accesului la contul de e-mail și prelungirii perioadei de grație pentru un angajat pensionat care s-a aflat în subordinea acestuia.

#### **6.5. Responsabilități aferente accesului studenților**

▪ Prodecanul responsabil cu activitatea studenților sau un reprezentant din cadrul secretariatului facultății transmite un e-mail la adresa [suport.student@ugal.ro](mailto:suport.student@ugal.ro) în vederea asigurării asistentei tehnice în cazul situațiilor particulare.

#### **7. Formular de evidență modificări**

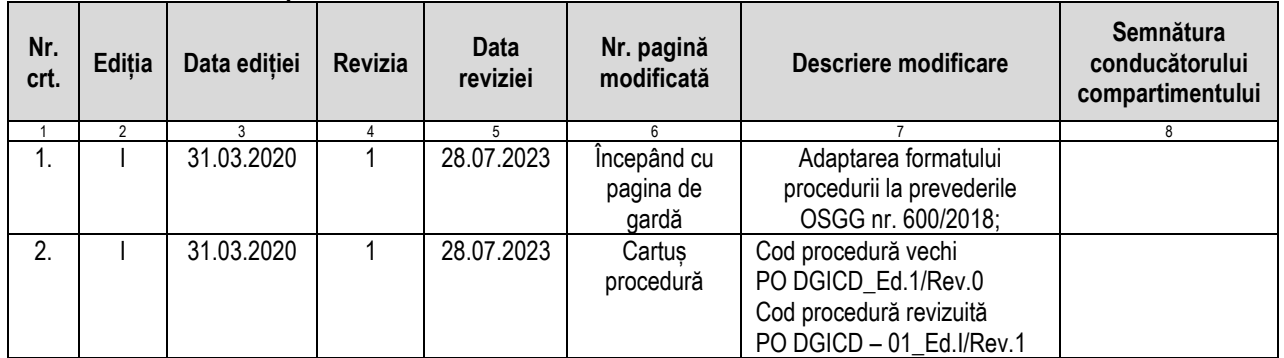

#### **8. Formular analiză procedură**

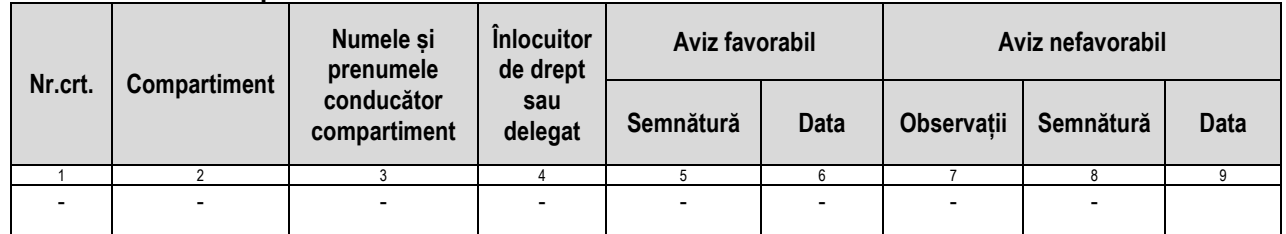

#### **9. Formular distribuire (difuzare) procedură**

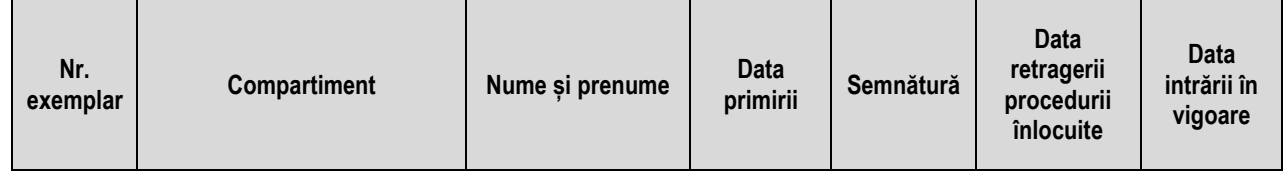

Str. Domnească nr.47, cod postal 800008, Galați, România, tel: +40 336 130 109, fax: +40 236 461 353, e-mail: rectorat@ugal.ro, web: [www.ugal.ro](http://www.ugal.ro/) Operator înscris sub nr. 36338 în registrul de evidență a prelucrărilor de date cu caracter personal

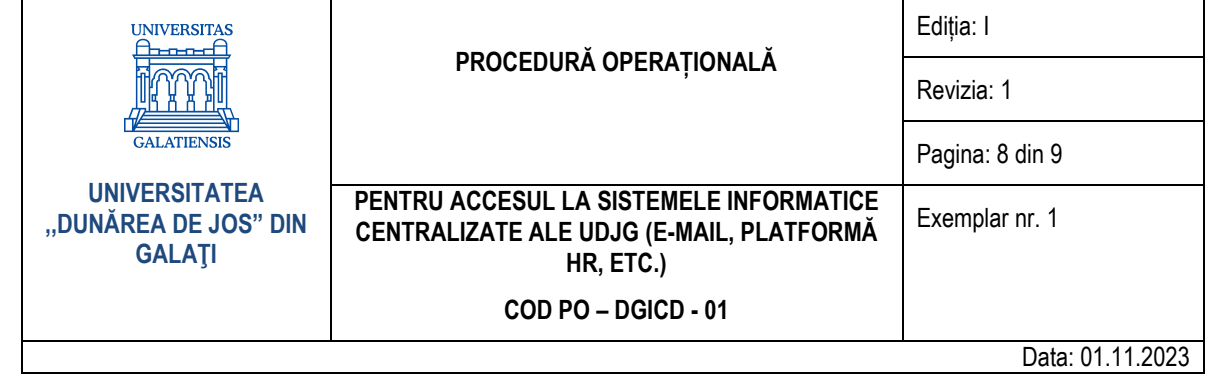

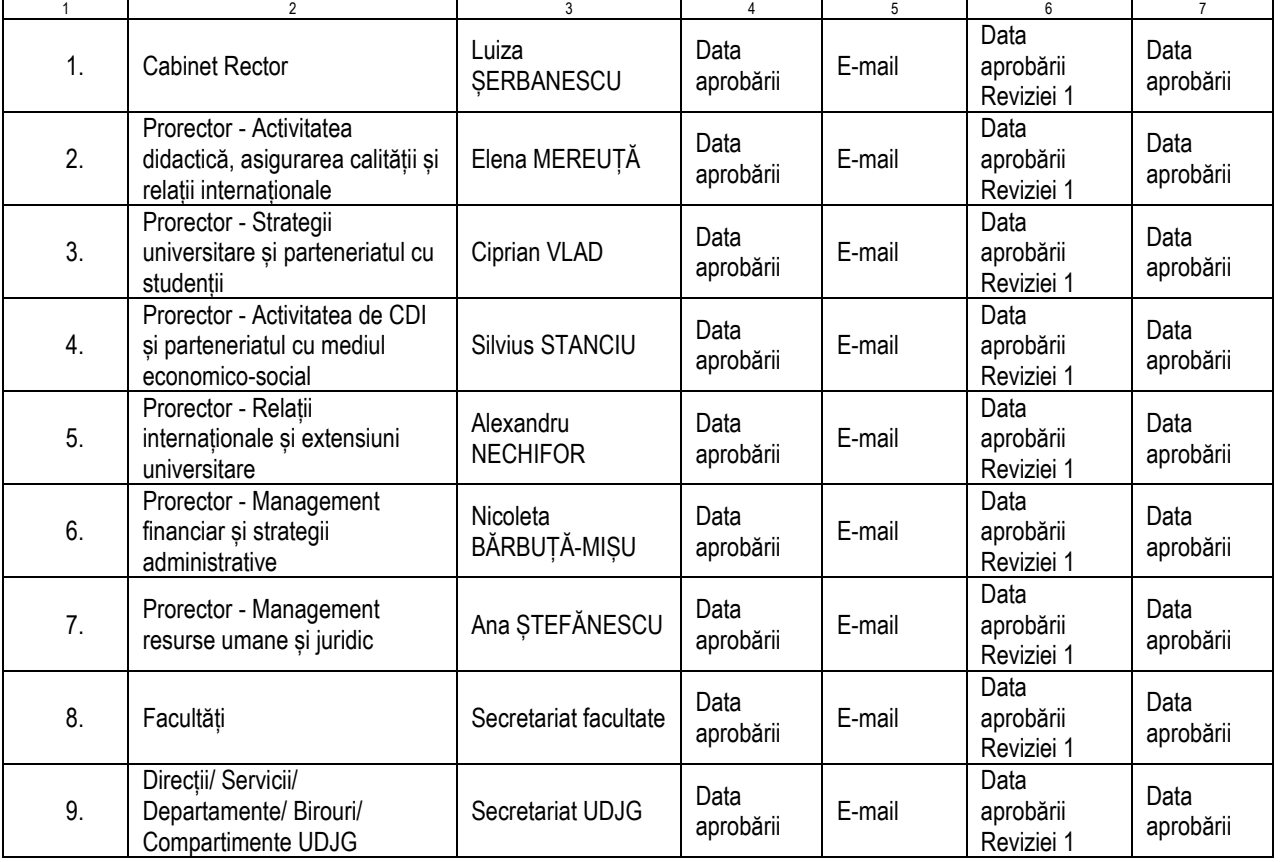

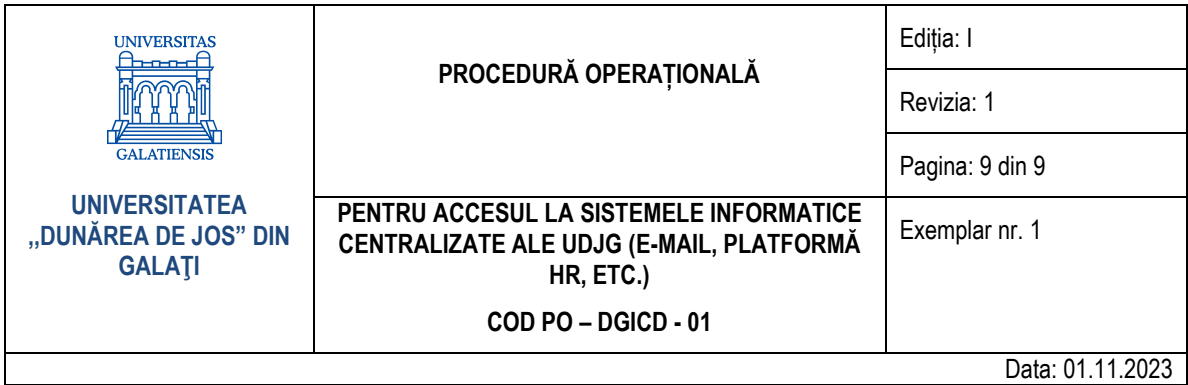

- **10. Anexe**
- **10.1. ANEXA nr. 1 - Diagrama activităților desfășurate, după caz, de DGICD pentru alocări/ modificări de drepturi în sistemele informatice**

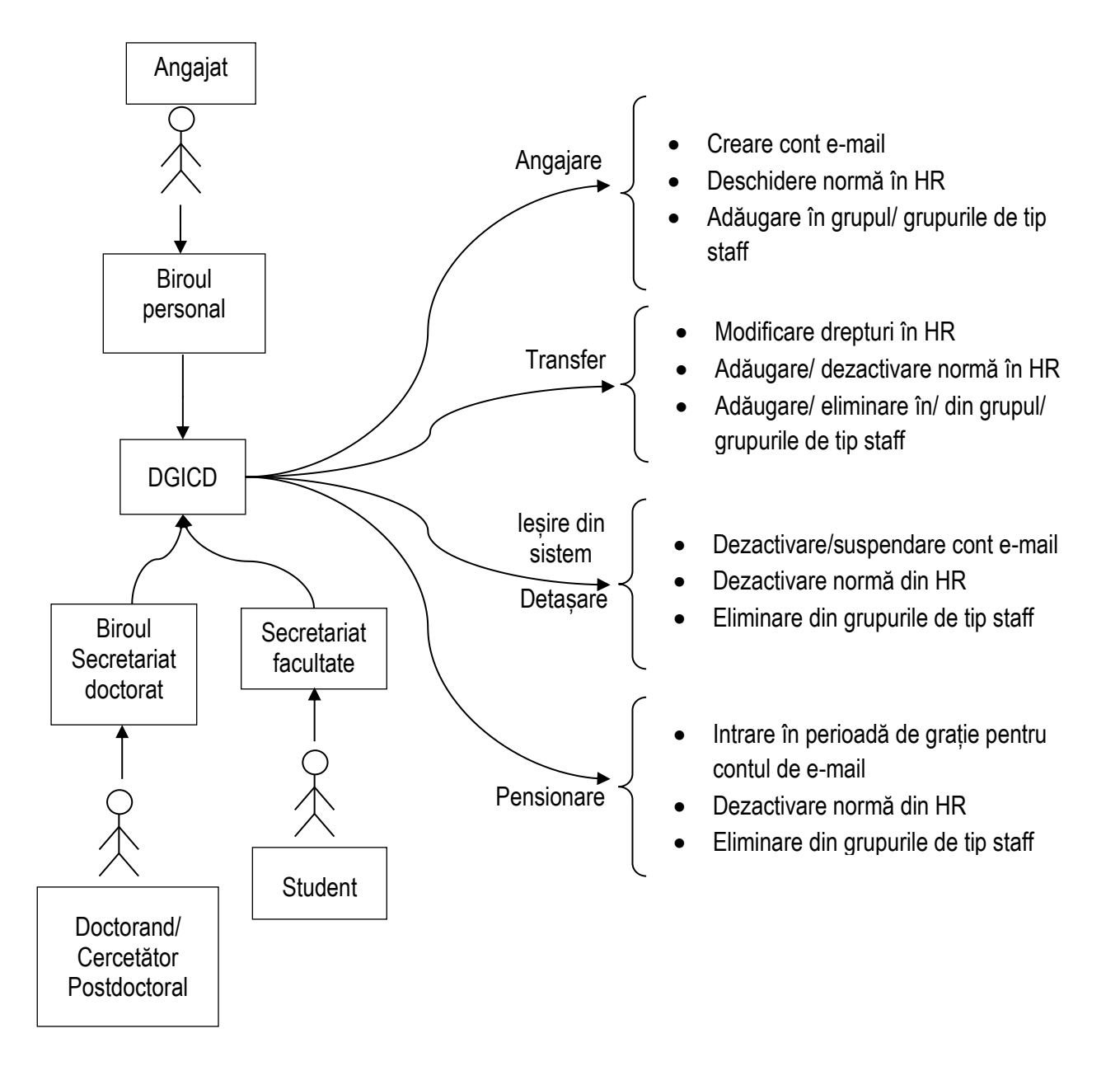